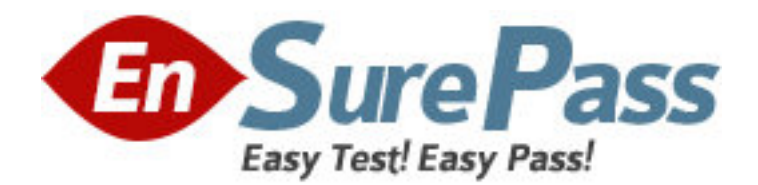

**Exam Code:** 000-892 **Exam Name:** IBM Tivoli Deployment Professional - Tivoli NetView Implntn **Vendor:** IBM **Version:** DEMO

# **Part: A**

1: After uninstalling NetView for Windows, what additional step may be required to complete the uninstall process?

A.Delete the usr directory.

B.Reinstall the service pack.

C.Reinstall the SNMP service.

D.Delete the NetView server icon from the Tivoli desktop.

## **Correct Answers: A**

2: What is the function of the chktrapd script on NetView for UNIX?

A.Add new trap configurations.

B.Identify trapd.log files that exceed a specific size.

C.Identify possible trap configuration migration errors.

D.Delete all trap configurations that are no longer supported.

## **Correct Answers: C**

3: What command provides the most comprehensive test for proper operation of the SNMP agent and proper configuration of the SNMP configuration on a NetView machine?

A./usr/OV/bin/snmpget

B./usr/OV/bin/snmptest

C./usr/OV/bin/snmpnext

D./usr/OV/bin/snmpwalk

## **Correct Answers: D**

4: In which two situations should a Mid-Level Manager be utilized? (Choose two).

A.When there is a need for trap filtering.

B.When several different maps need to be created.

C.When a map is divided into two or more container objects.

D.When there are a wide variety of managed network devices.

E.When there are managed devices beyond a firewall that does not allow ping or SNMP from your NetView Server.

# **Correct Answers: A E**

5: Which two statements are correct about installing the Web Console? (Choose two).

A.There is no standalone Web Console application for Linux.

B.The standalone Web Console can be downloaded from the NetView server using a web browser. C.If the Web Console standalone client is installed, it should be reinstalled if a NetView fix pack is applied.

D.The standalone Web Console application must always be downloaded with an included Java Runtime Environment.

E.A web browser plug-in is required and available for AIX, Solaris, Linux, and Windows platforms to support the NetView Web Console in a browser.

## **Correct Answers: B C**

6: Which factor is a consideration in sizing memory for a NetView Server? A.network speed B.number of processors C.type of operating system D.number of interfaces to be managed **Correct Answers: D** 

7: Which two features are supported in NetView for Linux? (Choose two). A.Framework installation B.Ruleset Editor C.integration with Data Warehouse D.Agent Policy Manager E.export of snmpCollect data through a RIM interface **Correct Answers: B C** 

8: Which command tests local TCP/IP configuration? A.ovstatus B.ping loopback C.ping broadcast D.ping 255.255.255.255 **Correct Answers: B** 

9: Which step is necessary during the initial design phase of a NetView deployment?

- A.Estimate ovwdb cache size.
- B.Estimate number of operators.
- C.Evaluate name resolution method.
- D.Evaluate need for NetView clients.

E.All of the above

**Correct Answers: E** 

10: When installing NetView for Windows, which of the three will you be prompted for? (Choose three).

A.Database type. B.The Administrator password. C.Path for NetView installation. D.Password for the NetView user. E.Drive on which to install NetView. F.SNMP community names to use as alternate defaults. **Correct Answers: D E F** 

11: Which action is required during installation of NetView for Windows? A.Stop the SNMP service.

B.Disable the network interface(s). C.Define a NetView user account named V? D.Define a password for the NetView user account. **Correct Answers: D** 

12: What optional file contains environmental variables used to control Netview daemons and is sourced before daemon startup? A./usr/OV/bin/applsetup B./usr/OV/bin/netnmrc.pre C./usr/OV/conf/nvenv.conf D./usr/OV/bin/netnmrc.aux **Correct Answers: B** 

13: NetView polling is causing excessive load on an SNMP-capable router. Which action may reduce the problem?

A.Create a SmartSet for routers.

B.Increase the ICMP status polling interval.

C.Change the SNMP community string to read-write.

D.Reduce the maximum number of routing table entries retrieved.

#### **Correct Answers: D**

14: Which daemon must be running for MIB data collections? A.nvcold B.netmon C.collectiond D.snmpCollect **Correct Answers: D** 

15: What must be done in order for traps from a device to be received by NetView?

A.The MIB-II variable sysTrapDestination in the device's MIB must be set to NetView's IP address.

B.The device must be configured with NetView's IP address according to the manufacturer's directions.

C.NetView's SNMP trap configuration program must be run so it can configure the device's trap destination table.

D.Both of the MIB-II variables sysTrapDestination and sysTrapSeverity in the device's MIB must be set for all traps to be sent to NetView.

# **Correct Answers: B**

16: What is required for NetView Web Consoles to connect to a NetView server?

A.Run the ovw onfigweb command.

B.The webserver daemon must be running.

C.The netviewd daemon must be running.

D.Install a Java compiler on the remote workstations.

## **Correct Answers: B**

17: Which two packets can be sent to an IP address by NetView's status polling mechanism? (Choose two).

A.TCP Sync packet B.UDP Ping packet C.ICMP Echo Request packet D.SNMP Get packet for sysUpTime E.SNMP Get packet for operational status **Correct Answers: C E** 

18: What are the valid alternative options for the Event Stream node in a rule set? A.Pass and Block B.Accept and Reject C.Enable and Disable D.Forward and Return **Correct Answers: A** 

19: Without the use of scripts, what is one function of a rule set? A.to change polling parameters B.to add selected objects to the seed file C.to set default web user security permissions D.to automatically remove events from the events display application **Correct Answers: D** 

20: What are two ways to recycle the SNMP daemon on AIX? (Choose two). A.reset\_snmpd B.snmpd -restart C.refresh -s snmpd D.recycle -s snmpd E.stopsrc -s snmpd; startsrc -s snmpd **Correct Answers: C E**